# Vervanging van OSPF-server UCS 240 M4 - CPAR

### Inhoud

Inleiding Achtergrondinformatie **Afkortingen** Werkstroom van de MoP Voorwaarden **Statuscontrole** back-up Installeer het nieuwe OSPD-knooppunt. UCS-serverinstallatie Installatie opnieuw uitvoeren Monteer de Rood Hat ISO-afbeelding RHEL installeren De ondercloud herstellen Stel undercloud-installatie op basis van back-up voor Vul de registratie opnieuw in Weinig wolken Sluit de teruggeprogrammeerde ondercloud weer aan op de Overcloud Bevestig het voltooide herstel Handeling Identity Services (Keystone) controleren Afbeeldingen uploaden voor toekomstige knooppunt-inspectie Knippering herstellen Gerelateerde informatie

### Inleiding

In dit document worden de stappen beschreven die vereist zijn om een foutieve server te vervangen die als gastheer van de OpenStack Platform Director (OSPF) fungeert in een Ultra-M instelling. Deze procedure is van toepassing op een OpenStack-omgeving met behulp van de NEWTON-versie waarin ESC de Cisco Prime Access Registrar (CPAR) niet beheert en CPAR rechtstreeks op de VM wordt geïnstalleerd die op OpenStack wordt geïnstalleerd.

## Achtergrondinformatie

Ultra-M is een voorverpakte en gevalideerde gevirtualiseerde mobiele pakketoplossing die is ontworpen om de plaatsing van VPN's te vereenvoudigen. OpenStack is de Gevirtualiseerde Infrastructuur Manager (VIM) voor Ultra-M en bestaat uit deze knooptypes:

• berekenen

- Object Storage Disk computing (OSD)
- Controller
- $\cdot$  OSPF

De hoge architectuur van Ultra-M en de betrokken onderdelen zijn in deze afbeelding weergegeven:

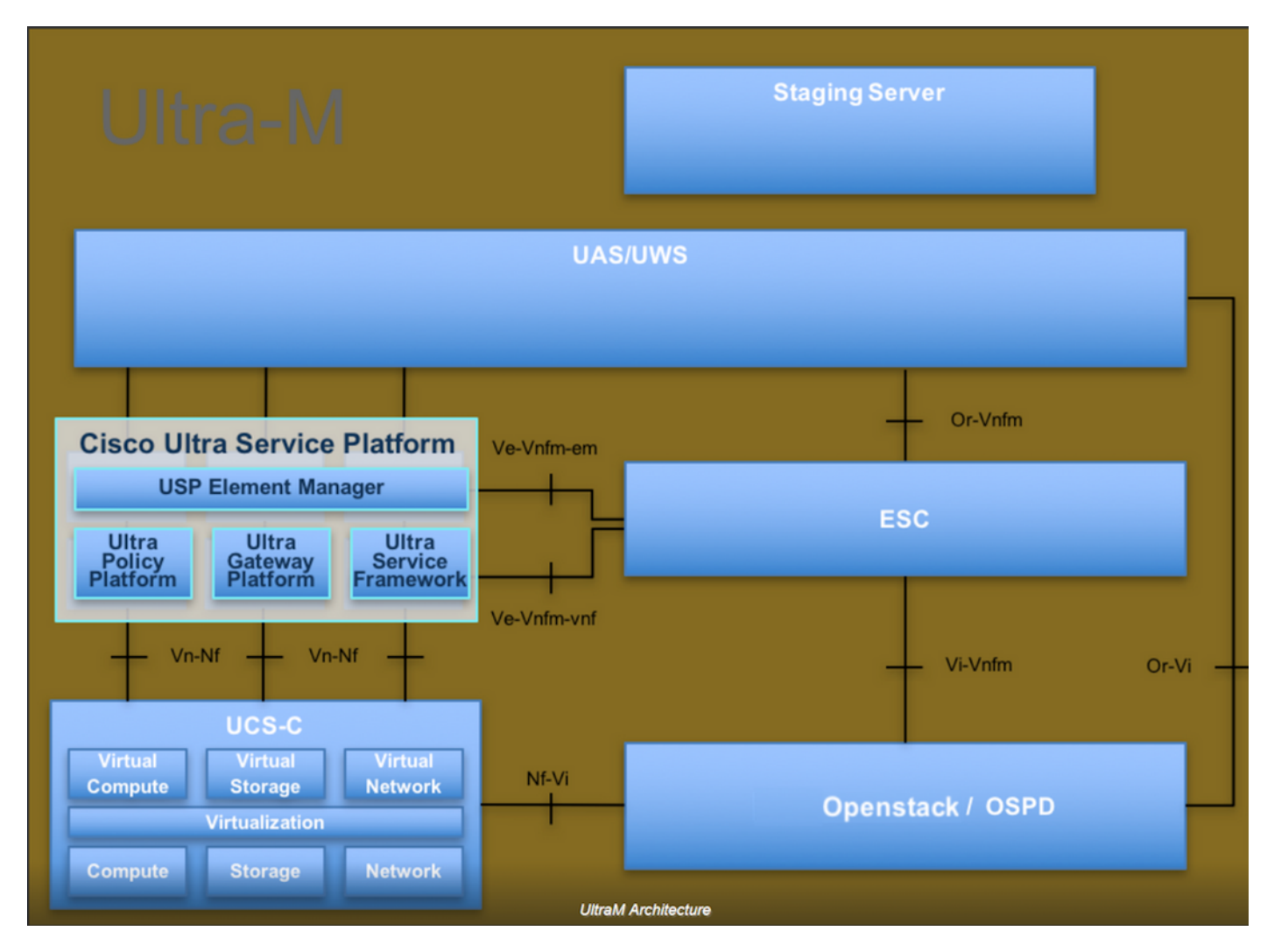

Dit document is bedoeld voor Cisco-personeel dat bekend is met het Cisco Ultra-M-platform en bevat details over de stappen die moeten worden uitgevoerd bij OpenStack en Redhat OS.

Opmerking: De Ultra M 5.1.x release wordt overwogen om de procedures in dit document te definiëren.

### **Afkortingen**

- MOP Procedure
- OSD Objectopslaglocaties
- OSPF OpenStack platform Director
- HDD Station vaste schijf
- SSD Solid State Drive
- VIM Virtual-infrastructuurbeheer
- VM Virtuele machine
- EM Element Manager

UAS Ultra Automation Services

UUID Universele unieke ID-versterker

#### Werkstroom van de MoP